# Artikel von A bis Z

Bitte auf ein Panel klicken zum Ausklappen der einzelnen Wiki Seiten

 $\mathbf{A}$ 

- Antora
- Apache
- ATEM Mini Pro ISO
- Audio
- BBB und Jitsi
- Bluetooth
- c-state Statusanzeige
- $\bullet$  curl
- $\cdot$  crimp

# D

- · dateisysteme
- · discourse
- · dnsmasq
- · dovecot
- · dokuwiki
- · docker
- · drone
- · etckeeper
- · easyrsa
- $\cdot$  freifunk

#### G

- · git gitea
- · go hugo
- haproxy
- hedgedoc
- hetzner
- · jamulus
- $\bullet$  java
- jenkins
- · jitsi admin
- · jitsi\_host

# $\mathsf{K}$

- · kde\_plasma
- · kdenlive

 $1/3$ 

- [keycloak](https://wiki.netzwissen.de/doku.php?id=keycloak)
- [letsencrypt](https://wiki.netzwissen.de/doku.php?id=letsencrypt)
- [libreoffice](https://wiki.netzwissen.de/doku.php?id=libreoffice)
- [lvm](https://wiki.netzwissen.de/doku.php?id=lvm)

#### **Interne Themen**

Nur nach Anmeldung nutzbar

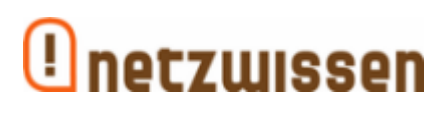

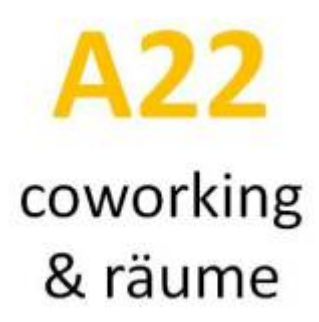

# **Letzte Wiki Änderungen**

[10](https://wiki.netzwissen.de/doku.php?id=10&do=search) [12](https://wiki.netzwissen.de/doku.php?id=12&do=search) [16](https://wiki.netzwissen.de/doku.php?id=16&do=search) [alle](https://wiki.netzwissen.de/doku.php?id=alle&do=search) [an](https://wiki.netzwissen.de/doku.php?id=an&do=search) [and](https://wiki.netzwissen.de/doku.php?id=and&do=search) [code](https://wiki.netzwissen.de/doku.php?id=code&do=search) [com](https://wiki.netzwissen.de/doku.php?id=com&do=search) [config](https://wiki.netzwissen.de/doku.php?id=config&do=search) [danach](https://wiki.netzwissen.de/doku.php?id=danach&do=search) [dann](https://wiki.netzwissen.de/doku.php?id=dann&do=search) [de](https://wiki.netzwissen.de/doku.php?id=de&do=search) [default](https://wiki.netzwissen.de/doku.php?id=default&do=search) [docs](https://wiki.netzwissen.de/doku.php?id=docs&do=search) [es](https://wiki.netzwissen.de/doku.php?id=es&do=search) [etc](https://wiki.netzwissen.de/doku.php?id=etc&do=search) [file](https://wiki.netzwissen.de/doku.php?id=file&do=search) [for](https://wiki.netzwissen.de/doku.php?id=for&do=search) [get](https://wiki.netzwissen.de/doku.php?id=get&do=search) [github](https://wiki.netzwissen.de/doku.php?id=github&do=search) [host](https://wiki.netzwissen.de/doku.php?id=host&do=search) [html](https://wiki.netzwissen.de/doku.php?id=html&do=search) [http](https://wiki.netzwissen.de/doku.php?id=http&do=search) [https](https://wiki.netzwissen.de/doku.php?id=https&do=search) [id](https://wiki.netzwissen.de/doku.php?id=id&do=search) [install](https://wiki.netzwissen.de/doku.php?id=install&do=search) [is](https://wiki.netzwissen.de/doku.php?id=is&do=search) [man](https://wiki.netzwissen.de/doku.php?id=man&do=search) [name](https://wiki.netzwissen.de/doku.php?id=name&do=search) [netzwissen](https://wiki.netzwissen.de/doku.php?id=netzwissen&do=search) [nur](https://wiki.netzwissen.de/doku.php?id=nur&do=search) [of](https://wiki.netzwissen.de/doku.php?id=of&do=search) [on](https://wiki.netzwissen.de/doku.php?id=on&do=search) [org](https://wiki.netzwissen.de/doku.php?id=org&do=search) [php](https://wiki.netzwissen.de/doku.php?id=php&do=search) [port](https://wiki.netzwissen.de/doku.php?id=port&do=search) [root](https://wiki.netzwissen.de/doku.php?id=root&do=search) [server](https://wiki.netzwissen.de/doku.php?id=server&do=search) [set](https://wiki.netzwissen.de/doku.php?id=set&do=search) [siehe](https://wiki.netzwissen.de/doku.php?id=siehe&do=search) [start](https://wiki.netzwissen.de/doku.php?id=start&do=search) [sudo](https://wiki.netzwissen.de/doku.php?id=sudo&do=search) [the](https://wiki.netzwissen.de/doku.php?id=the&do=search) [thommie](https://wiki.netzwissen.de/doku.php?id=thommie&do=search) [to](https://wiki.netzwissen.de/doku.php?id=to&do=search) [user](https://wiki.netzwissen.de/doku.php?id=user&do=search) [wiki](https://wiki.netzwissen.de/doku.php?id=wiki&do=search) [with](https://wiki.netzwissen.de/doku.php?id=with&do=search) [your](https://wiki.netzwissen.de/doku.php?id=your&do=search) [zu](https://wiki.netzwissen.de/doku.php?id=zu&do=search)

**M**

- [makersleague](https://wiki.netzwissen.de/doku.php?id=makersleague)
- [markdown](https://wiki.netzwissen.de/doku.php?id=markdown)
- [matrix](https://wiki.netzwissen.de/doku.php?id=matrix)
- [medientechnik](https://wiki.netzwissen.de/doku.php?id=medientechnik)
- mariadb mysql
- [networkmanager](https://wiki.netzwissen.de/doku.php?id=networkmanager)
- [netzwerktools](https://wiki.netzwissen.de/doku.php?id=netzwerktools)
- [nginx](https://wiki.netzwissen.de/doku.php?id=nginx)
- [node](https://wiki.netzwissen.de/doku.php?id=node)
- [nvidia](https://wiki.netzwissen.de/doku.php?id=nvidia)

**O**

- $\bullet$  [obs](https://wiki.netzwissen.de/doku.php?id=obs)
- [obsbot](https://wiki.netzwissen.de/doku.php?id=obsbot)
- [obsidian](https://wiki.netzwissen.de/doku.php?id=obsidian)
- $\bullet$  [ocis](https://wiki.netzwissen.de/doku.php?id=ocis)
- [onlyoffice](https://wiki.netzwissen.de/doku.php?id=onlyoffice)
- [opensuse](https://wiki.netzwissen.de/doku.php?id=opensuse)
- [openssl](https://wiki.netzwissen.de/doku.php?id=openssl)
- [openvpn](https://wiki.netzwissen.de/doku.php?id=openvpn)
- [owncloud](https://wiki.netzwissen.de/doku.php?id=owncloud)
- [passbolt](https://wiki.netzwissen.de/doku.php?id=passbolt)
- [peugeot](https://wiki.netzwissen.de/doku.php?id=peugeot)
- [php](https://wiki.netzwissen.de/doku.php?id=php)
- [postfix](https://wiki.netzwissen.de/doku.php?id=postfix)
- [postgres](https://wiki.netzwissen.de/doku.php?id=postgres)
- [proxmox](https://wiki.netzwissen.de/doku.php?id=proxmox)
- [python](https://wiki.netzwissen.de/doku.php?id=python)

**R**

- [raspi](https://wiki.netzwissen.de/doku.php?id=raspi)
- [raid](https://wiki.netzwissen.de/doku.php?id=raid)
- [rocketchat](https://wiki.netzwissen.de/doku.php?id=rocketchat)
- $\cdot$  [ruby](https://wiki.netzwissen.de/doku.php?id=ruby)
- [shell](https://wiki.netzwissen.de/doku.php?id=shell)
- [shelly](https://wiki.netzwissen.de/doku.php?id=shelly)
- [streaming](https://wiki.netzwissen.de/doku.php?id=streaming)
- systemd journalctl
- [thunderbird](https://wiki.netzwissen.de/doku.php?id=thunderbird)
- [turnkeylinux](https://wiki.netzwissen.de/doku.php?id=turnkeylinux)

**U**

- [ucs](https://wiki.netzwissen.de/doku.php?id=ucs)
- [unifi-controller](https://wiki.netzwissen.de/doku.php?id=unifi-controller)
- [virtualbox](https://wiki.netzwissen.de/doku.php?id=virtualbox)
- [vmware](https://wiki.netzwissen.de/doku.php?id=vmware)
- [webdav](https://wiki.netzwissen.de/doku.php?id=webdav)
- [vscode](https://wiki.netzwissen.de/doku.php?id=vscode)
- [windows](https://wiki.netzwissen.de/doku.php?id=windows)
- [wordpress](https://wiki.netzwissen.de/doku.php?id=wordpress)

From: <https://wiki.netzwissen.de/>- **netzwissen.de Wiki**

#### Permanent link: **<https://wiki.netzwissen.de/doku.php?id=start&rev=1709635959>**

Last update: **05/03/2024 - 10:52**

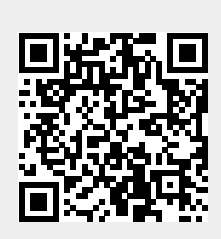